Приложение

Регистрация на онлайн - игру «Ночь в технопарке - 2020».

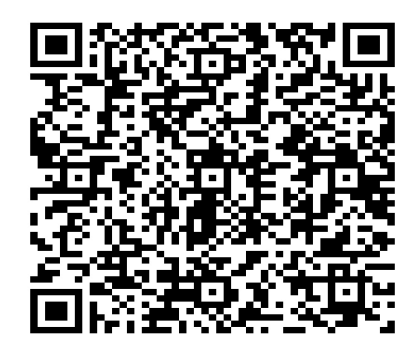

Алгоритм сканирования QR-кода:

- 1. Открыть камеру на телефоне;
- 2. Навести объектив на QR-код;
- 3. Перейти на сайт, по указанной ссылке;

4. Выбрать и вступить в чат мероприятия Telegram или WhatsApp.